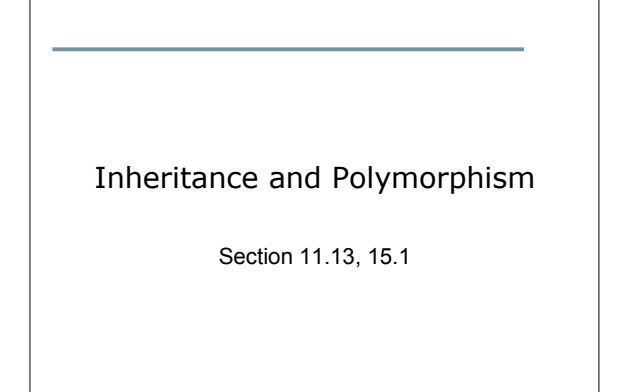

CS250 Introduction to Computer Science II

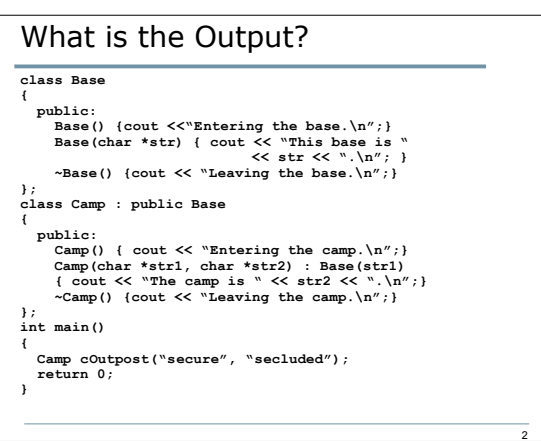

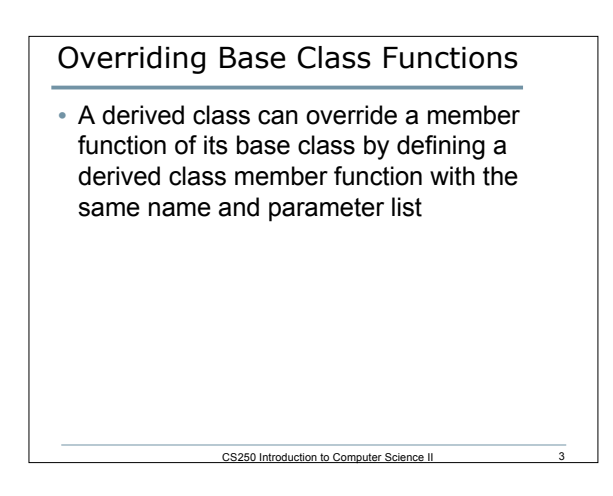

## Example **class Person { private: string name; public: Person() { setName(""); } Person(string pName) { setName(pName); } void setName(string pName) { name = pName; } string getName() { return name; } };**

CS250 Introduction to Computer Science II

```
class Faculty : public Person
{
  private:
    Discipline department;
  public:
    Faculty(string fname, Discipline d)
      {setName(fname); setDepartment(d); }
    void setDepartment(Discipline d)
      { department = d; }
    Discipline getDepartment()
       { return department; }
};
```

```
CS250 Introduction to Computer Science II 6
class TFaculty : public Faculty
{
  private:
     string title;
   public:
 TFaculty(string fname, Discipline d, string title)
: Faculty(fname, d)
     {
        setTitle(title);
     }
   void setTitle(string title) { this->title = title; }
  string getName() { return title + " " + Person::getName(); }
};
```
CS250 Introduction to Computer Science II

### What is the Output

**int main ()**

**{**

**TFaculty cTFaculty("Khoja", COMPUTER\_SCIENCE, "DR."); cout << cTFaculty.getName() << endl;**

 **Faculty \*pAdviser = new Faculty("Williams, COMPUTER\_SCIENCE); cout << pAdvisor->getName() << endl; return 0;**

**}**

• List all of the functions that are called. Include the class name.

CS250 Introduction to Computer Science II

### Type Compatibility

- Objects of a derived class can be used wherever objects of a base class object are expected
- Rules for pointers and objects:
	- o A derived class pointer can always be assigned to a base class pointer
	- o A type cast is required to perform the opposite assignment

CS250 Introduction to Computer Science II

This could cause an ERROR!!!

#### Example **class Base { public: int i; Base(int k) {i = k;} }; class Derived : public Base { public: double d; Derived(int k, double g) : Base(k) { d = g;} };**

CS250 Introduction to Computer Science II

# Which are allowed?

- Base \*pb = new Base(5);
- Derived \*pd = new Derived(6, 10.5);
- Base \*pb1 = pd;
- Base \*pb2 = new Derived(7, 11.5);
- Derived \*pd1 = static\_cast<Derived \*>(pb1);

CS250 Introduction to Computer Science II

- $\cdot$  cout << pd1->d;
- pd = static\_cast<Derived \*>pb;
- cout << pd->d;

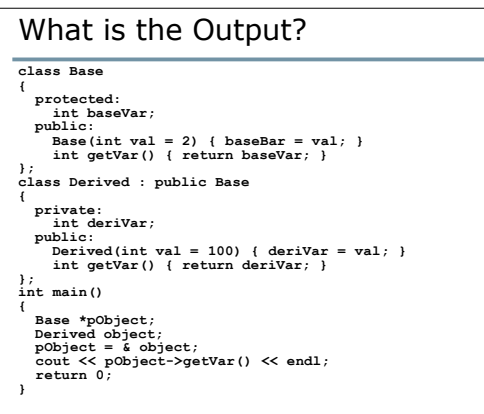

11